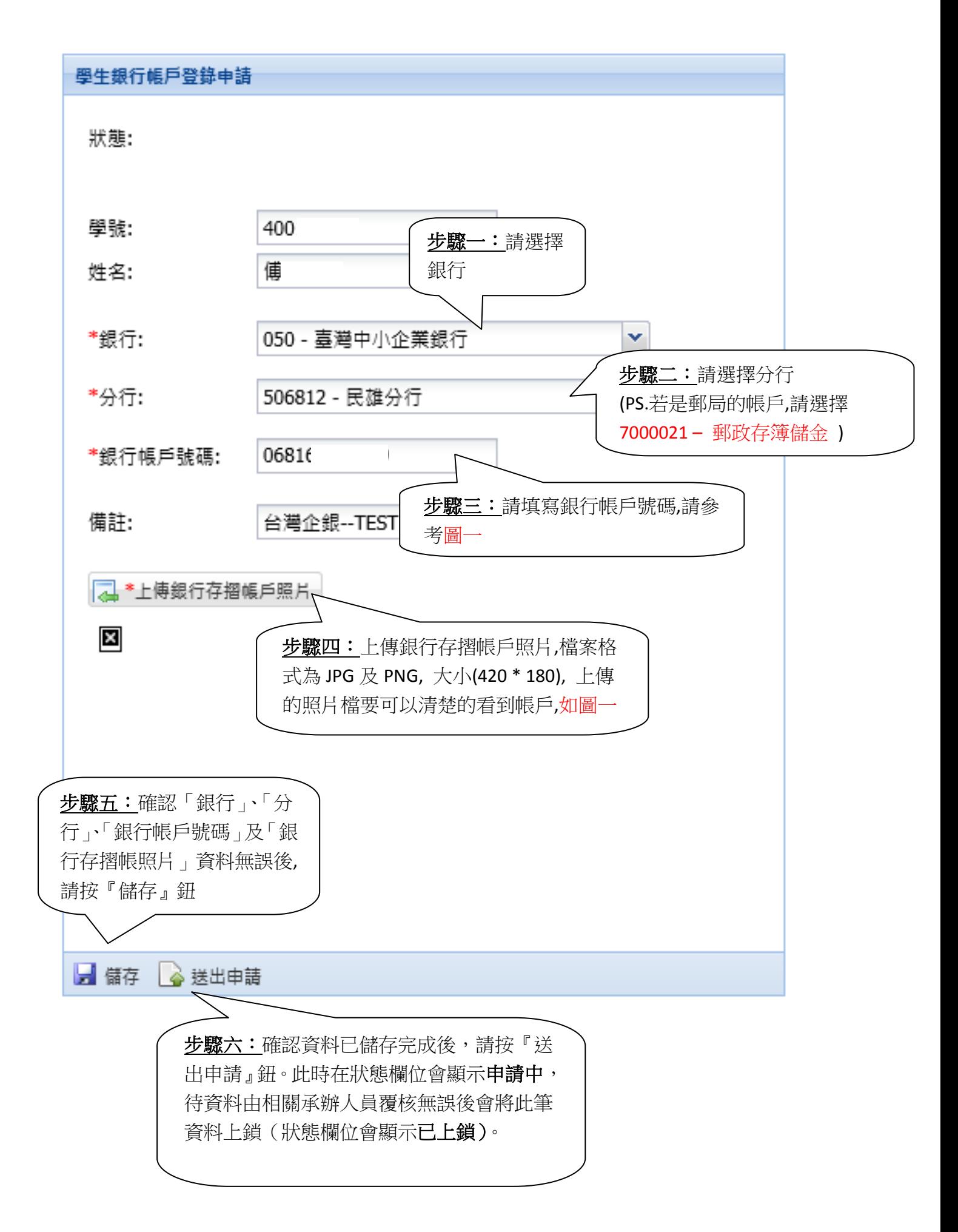

帳號填寫範例參考

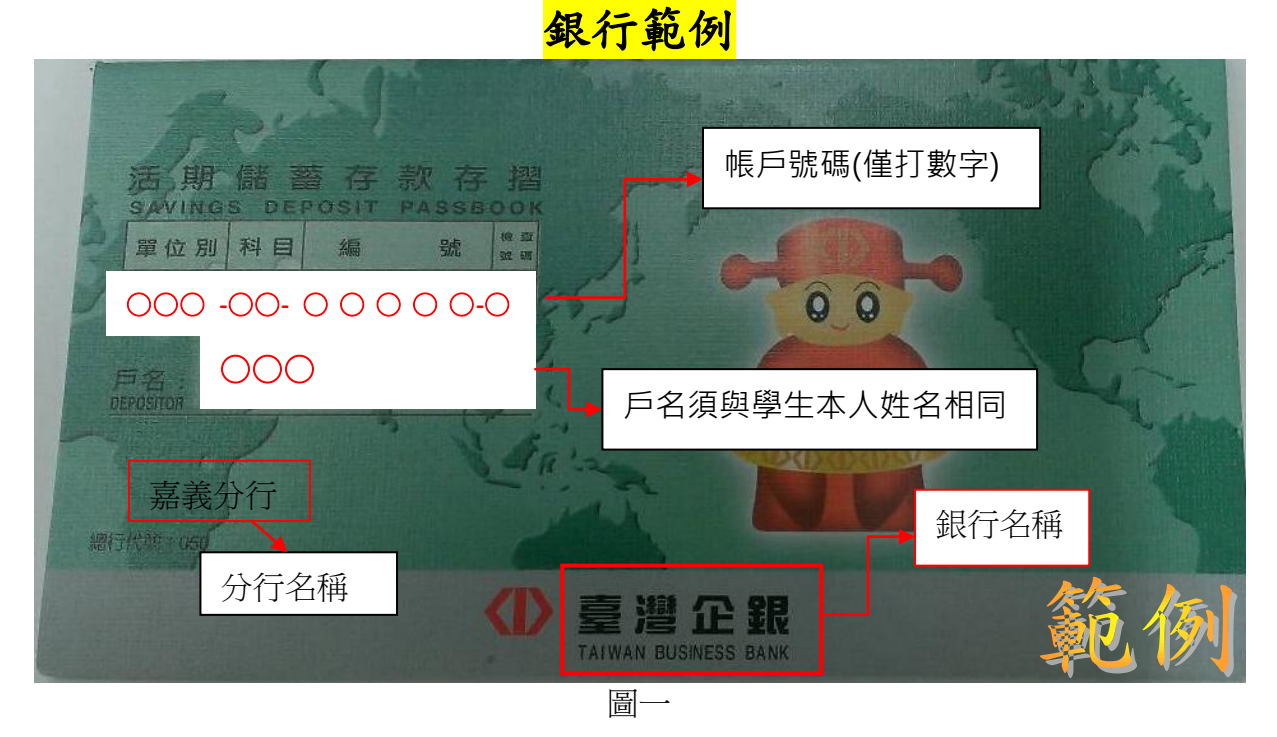

郵局範例

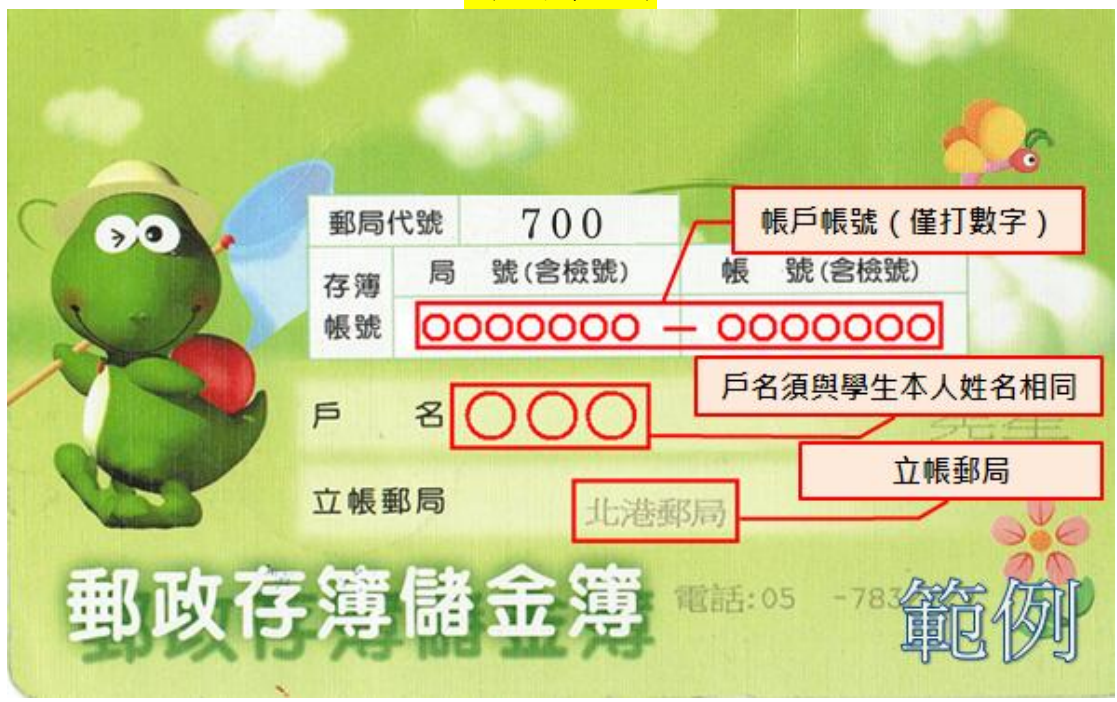

圖二